NAME :

COLLABORATOR(S):\_\_\_\_\_

1. Read Origins and History of Unix: Who were the inventors of Unix? What was the motivation between the projects when considering batch computing?

5/3/0

2. What are the three components of a Unix system? Provide an example of the interaction from a user perspective down to the hardware and back up.

5/3/0

3. According to *APUE*, what does an operating system consist of, in a "broad sense"?

5/3/0

4. In the Unix File System hierarchy, match the location of the item to its directory path

| <br>Essential Command Binaries     |         |
|------------------------------------|---------|
| <br>The Kernel                     |         |
| <br>Unix Manual Pages              | 5/3/2/0 |
| <br>Non-Essential Command Binaries |         |
| <br>Library files for Binaries     |         |

5. Consider the following file system hierarchy and the path: /foo/bar/../quux/../baz/../bar/././baz

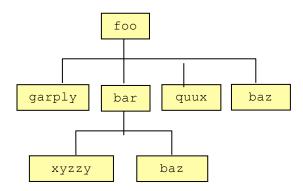

- (a) Circle the item that the path refers to.
- (b) Draw arrows indicating the items that are being referenced.

6. Assume you are in your home directory, and you want to 25/20/10/0 create a directory structure and files that looks like this:

~/
 |--> myDir/
 | \_\_\_,-> foo.txt
 | \_\_\_,-> bar/
 | \_\_\_,-> baz.txt
 |
 |\_\_,->iloveic221

Write the sequence of command line instructions to generate that file structure, assuming your in your home directory.

\_\_\_/40

7. Assume the following file system structure for your current working directory.

What files/directories are listed when running the following commands from the current working directory:

(a) ls

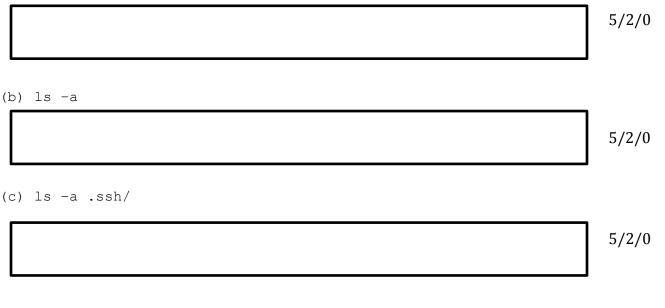

(d) ls .emacs

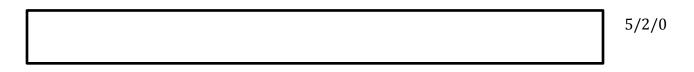

8. Consider the following  ${\tt ls}$   ${\tt -l}$  output, label the output appropriately.

```
drwxr-xr-x 2 aviv 4096 2013-12-22 10:57 demo/ 7/5/0
-rw-r--r-- 1 aviv 13454 2013-12-22 10:56 text.dat
```

9. For the following commands, determine in which bin directory they live using the **which** command.

| ls    | <br>cat   |     |          |
|-------|-----------|-----|----------|
| which | <br>touch |     |          |
| head  | <br>tail  | 13, | 13/8/4/0 |
| cd    | <br>mv    |     |          |
| rmdir | <br>grep  |     |          |
| cut   | <br>find  |     |          |

10. For one of the commands above that was <u>not</u> covered in lecture or lab, use the **man** command to read the description in the Unix manual and describe its function and one of its options:

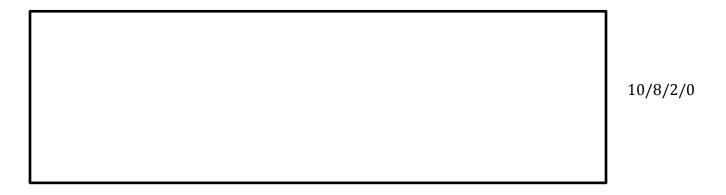